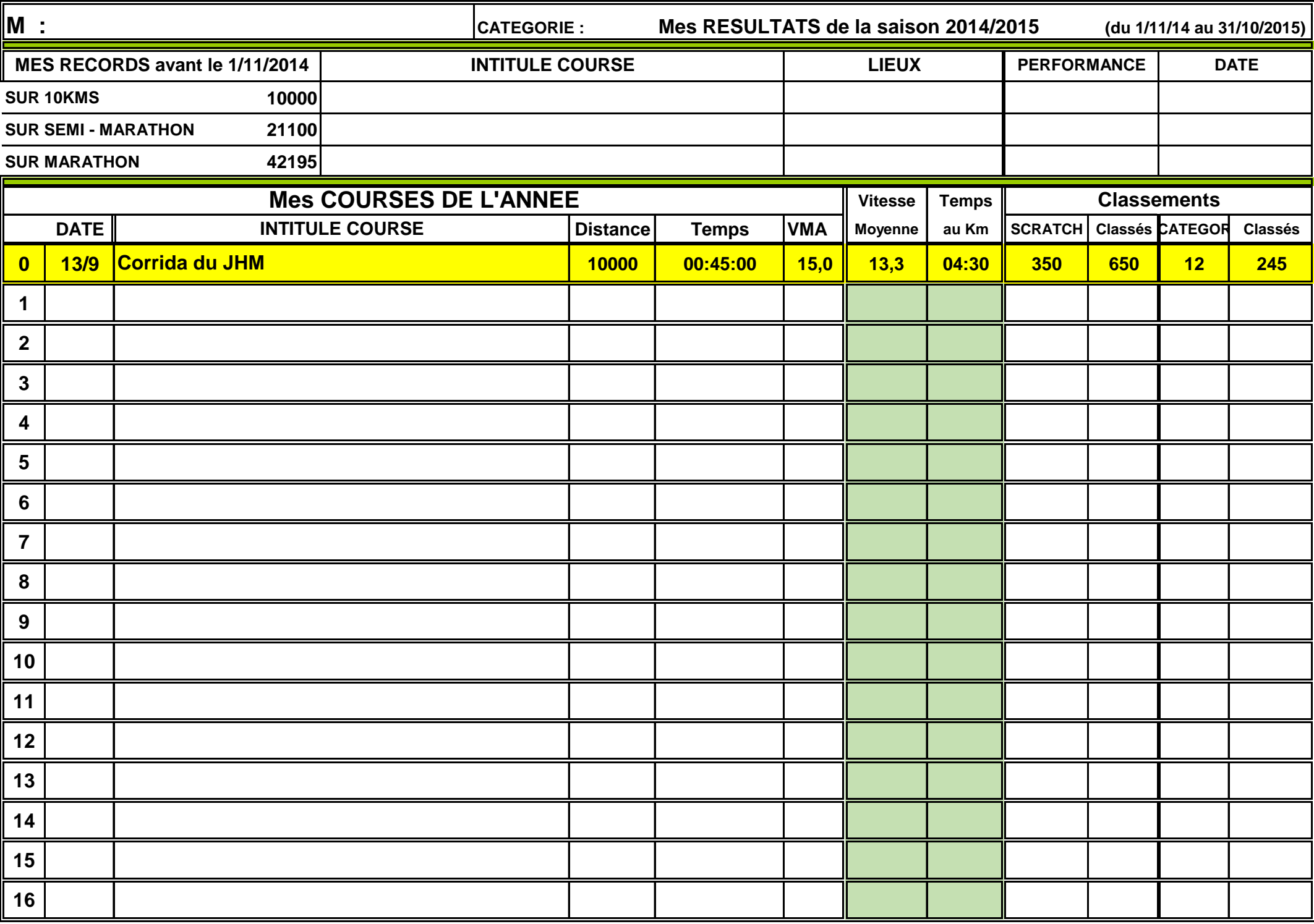

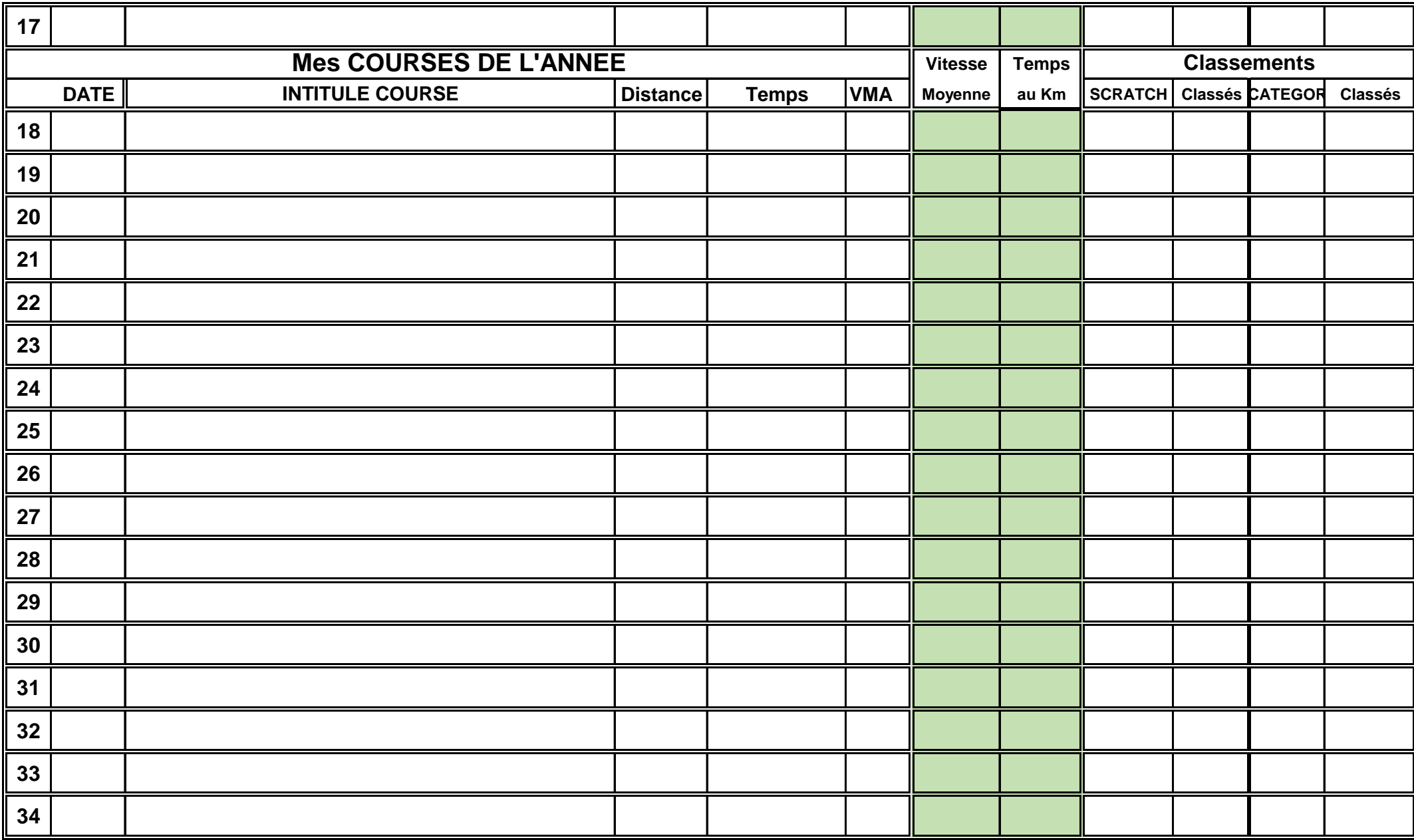

**Comment servir ce tableau:**

**Si vous avez un tableur installé sur votre ordinateur, vous servez vos résultats comme la ligne ( 0 ) en jaune**

**Le calculs se feront automatiquement**

**Sinon vous servez et calculez manuellement ( à me remettre au 1er novembre 2015 )**